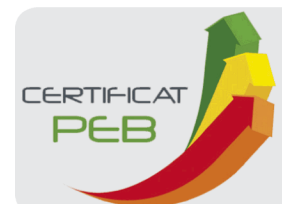

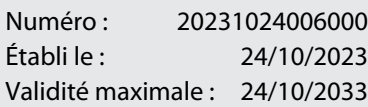

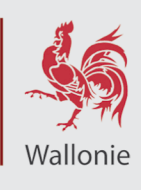

#### **Logement certifié** Rue : Rue Ernest Solvay n° : 66 CP : 4830 Localité : Limbourg Certifié comme : **Maison unifamiliale** Date de construction : Inconnue **Performance énergétique Indicateurs spécifiques Besoins en chaleur du logement** La consommation théorique totale d'énergie primaire de ce logement est de **42 699 kWh/an** excessifs elevés moyens faibles minimes Surface de plancher chauffé : **286 m² Performance des installations de chauffage** Consommation spécifique d'énergie primaire : **149 kWh/m².an** médiocre insuffisante satisfaisante bonne excellente  $A + \text{Espec} \leq 0$ **Performance des installations d'eau chaude sanitaire** 0<Espec≤45 **A+**  $\mathbb{A}_{\mathbb{R}}$ 45<Espec≤85 **A** médiocre insuffisante satisfaisante bonne excellente **Exigences PEB**  149 85<Espec≤170 **B Réglementation 2010 Système de ventilation** 170<Espec≤255 **C Performance moyenne du parc immobilier**  255<Espec≤340 **D wallon en 2010** absent très partiel partiel incomplet complet 340<Espec≤425 **E Utilisation d'énergies renouvelables**  $425 < E_{spec} \leq 510$  $\epsilon_{\text{Sper}} > 510$  G sol. therm. sol. photovolt. | biomasse pompe à chaleur cogénération **Certificateur agréé n° CERTIF-P2-00911** Je déclare que toutes les données reprises dans ce certificat sont conformes au protocole de collecte de données relatif à la Nom / Prénom : VAN BELLE Sophie certification PEB en vigueur en Wallonie. Version du protocole 16- Adresse : Rue Baron sept.-2019. Version du logiciel de calcul 4.0.1. n° : 72 Digitally signed by Sophie Van Belle (Signature) CP : 4400 Localité : Flémalle Date: 2023.10.24 11:21:36 CEST Reason: PACEPays : Belgique

Le certificat PEB fournit des informations sur la performance énergétique d'une unité PEB et indique les mesures générales d'améliorations qui peuvent y être apportées. Il est établi par un certificateur agréé, sur base des informations et données récoltées lors de la visite du bâtiment.

Ce document est obligatoire en cas de vente & location. Il doit être disponible dès la mise en vente ou en location et, en cas de publicité, certains de ses indicateurs (classe énergétique, consommation théorique totale, consommation spécifique d'énergie primaire) devront y être mentionnés. Le certificat PEB doit être communiqué au candidat acquéreur ou locataire avant signature de la convention, qui mentionnera cette formalité.

Pour de plus amples informations, consultez le Guichet de l'énergie de votre région ou le site portail de l'énergie <energie.wallonie.be>

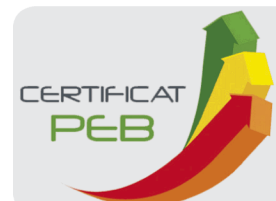

Numéro : Établi le : Validité maximale : 24/10/2033 20231024006000 24/10/2023

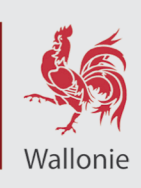

#### **Volume protégé**

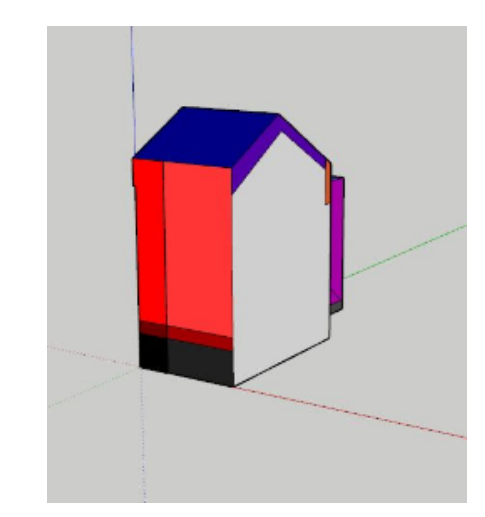

Le volume protégé d'un logement reprend tous les espaces du logement que l'on souhaite protéger des déperditions thermiques que ce soit vers l'extérieur, vers le sol ou encore des espaces non chauffés (cave, annexe, bãtiment mitoyen...). Il comprend au moins tous les locaux chauffés. Lorsqu'une paroi dispose d'un isolant thermique, elle délimite souvent le volume protégé.

Le volume protégé est déterminé conformément au protocole de collecte des données défini par l'Administration.

#### **Description par le certificateur**

Le volume protégé reprend toute l'habitation jusqu'à la toiture y compris le sous sol (niv jardin) chauffé mais excepté la veranda.

Maison rénovée en 2016 puis en 2021.

Le volume protégé de ce logement est de **863 m³**

### **Surface de plancher chauffée**

Il s'agit de la somme des surfaces de plancher de chaque niveau du logement situé dans le volume protégé. Les mesures se font en prenant les dimensions extérieures (c'est-à-dire épaisseur des murs comprise). Seules sont comptabilisées les surfaces présentant une hauteur sous plafond de minimum 150 cm. Cette surface est utilisée pour définir la consommation spécifique d'énergie primaire du logement (exprimée en kWh/m<sup>2</sup>.an) et les émissions spécifiques de  $CO<sub>2</sub>$  (exprimées en kg/m<sup>2</sup>.an).

La surface de plancher chauffée de ce logement est de **286 m²**

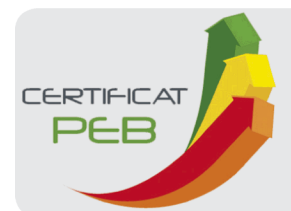

Numéro : Établi le : Validité maximale : 24/10/2033 20231024006000 24/10/2023

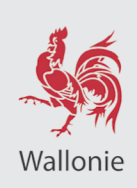

### **Méthode de calcul de la performance énergétique**

**Conditions standardisées -** La performance énergétique du logement est évaluée à partir de la consommation totale en énergie primaire. Elle est établie pour des conditions standardisées d'utilisation, notamment tout le volume protégé est maintenu à 18°C pendant la période de chauffe, jour et nuit, sur une année climatique type. Ces conditions sont appliquées à tous les logements faisant l'objet d'un certificat PEB. Ainsi, seules les caractéristiques techniques du logement vont influencer sa consommation et non le style de vie des occupants. Il s'agit donc d'une consommation d'énergie théorique en énergie primaire ; elle permet de comparer les logements entre eux. Le résultat peut différer de la consommation réelle du logement.

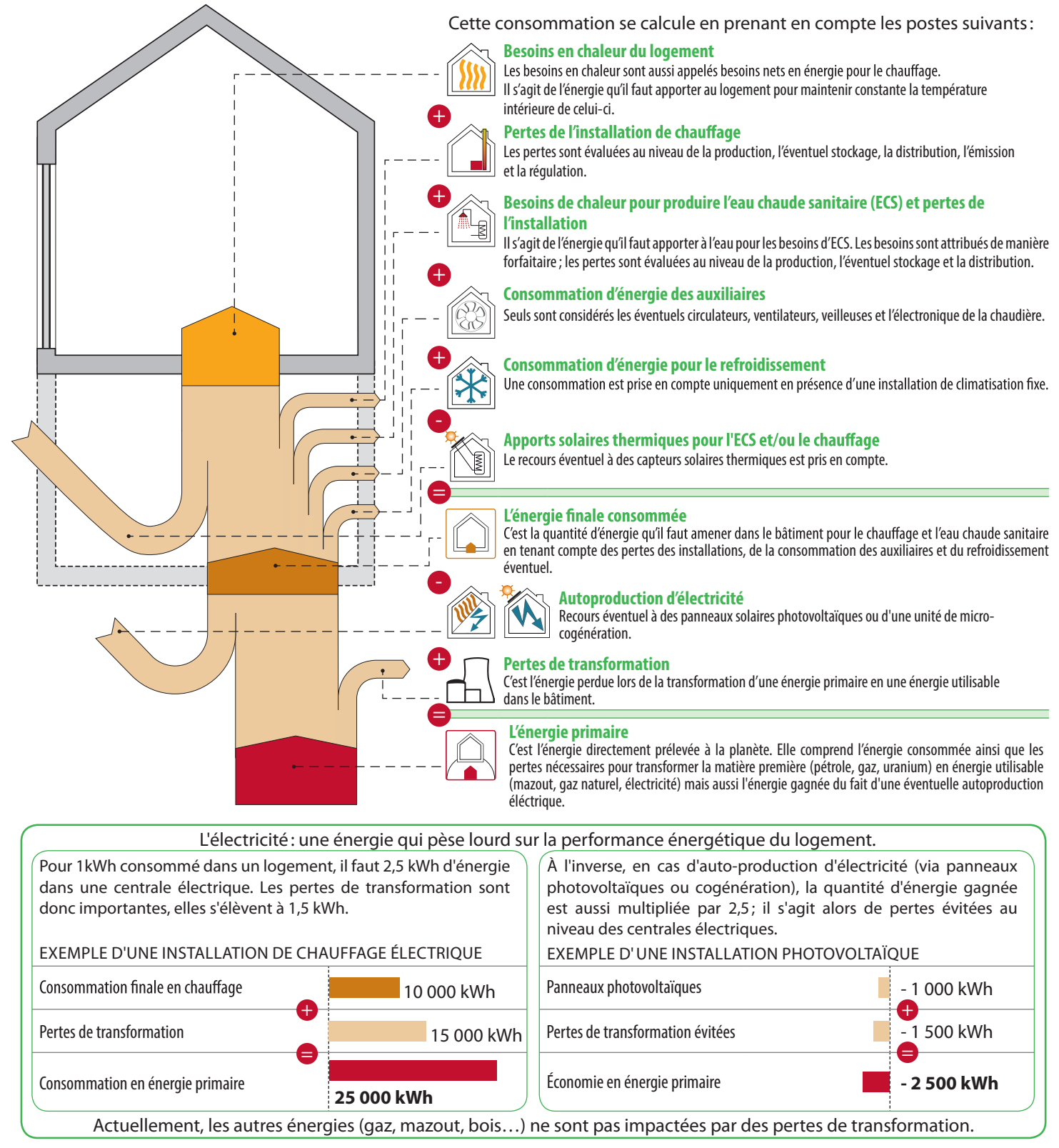

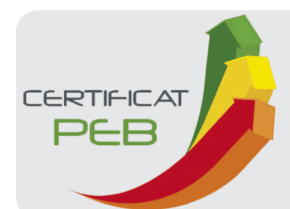

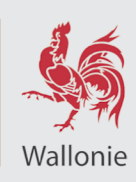

#### **Évaluation de la performance énergétique**

La consommation totale d'énergie primaire du logement est la somme de tous les postes repris dans le tableau cidessous. En divisant ce total par la surface de plancher chauffée, la consommation spécifique d'énergie primaire, Espec, est obtenue. C'est sur cette valeur Espec que le label de performance du logement est donné.

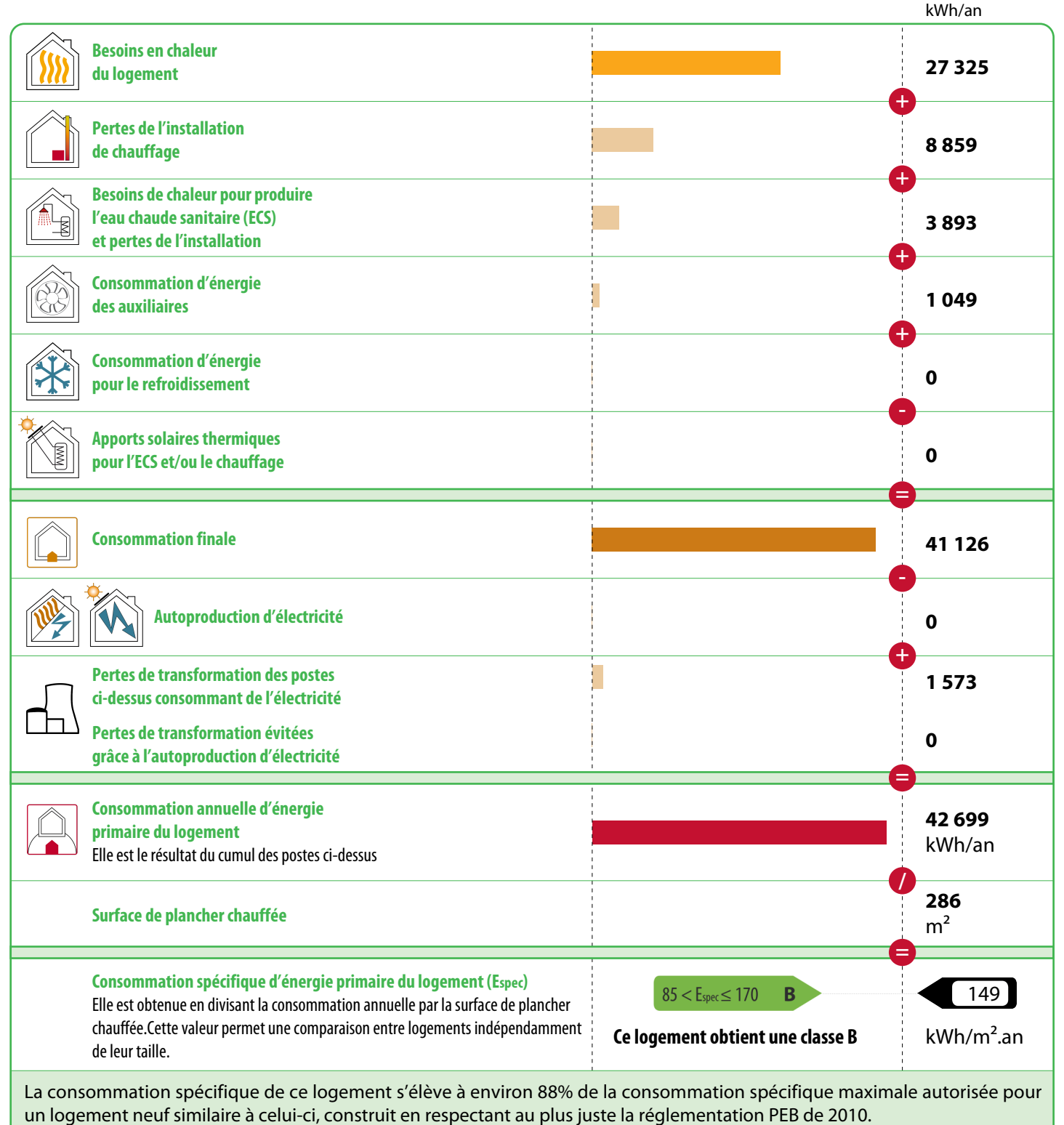

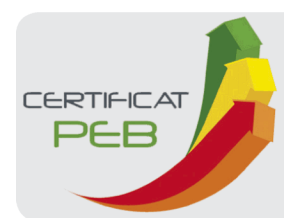

Numéro : Établi le : Validité maximale : 24/10/2033 20231024006000 24/10/2023

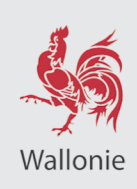

#### **Preuves acceptables**

Le présent certificat est basé sur un grand nombre de caractéristiques du logement, que le certificateur doit relever en toute indépendance et selon les modalités définies par le protocole de collecte des données.

- Certaines données nécessitent un constat visuel ou un test; c'est pourquoi le certificateur doit avoir accès à l'ensemble du logement certifié. Il s'agira essentiellement des caractéristiques géométriques du logement, de certaines données propres à l'isolation et des données liées aux systèmes.
- D'autres données peuvent être obtenues également ou exclusivement grâce à des documents bien précis. Ces documents sont nommés «preuves acceptables» et doivent être communiqués au certificateur par le demandeur; c'est pourquoi le certificateur doit lui fournir un écrit reprenant la liste exhaustive des preuves acceptables, au moins 5 jours avant d'effectuer les relevés dans le bâtiment, pour autant que la date de la commande le permette. Elles concernent, par exemple, les caractéristiques thermiques des isolants, des données techniques relatives à certaines installations telles que le type et la date de fabrication d'une chaudière ou la puissance crête d'une installation photovoltaïque.

À défaut de constat visuel, de test et/ou de preuve acceptable, la procédure de certification des bâtiments résidentiels existants utilise des valeurs par défaut. Celles-ci sont généralement pénalisantes. Dans certains cas, il est donc possible que le poste décrit ne soit pas nécessairement mauvais mais que, tout simplement, il n'a pas été possible de vérifier qu'il était bon!

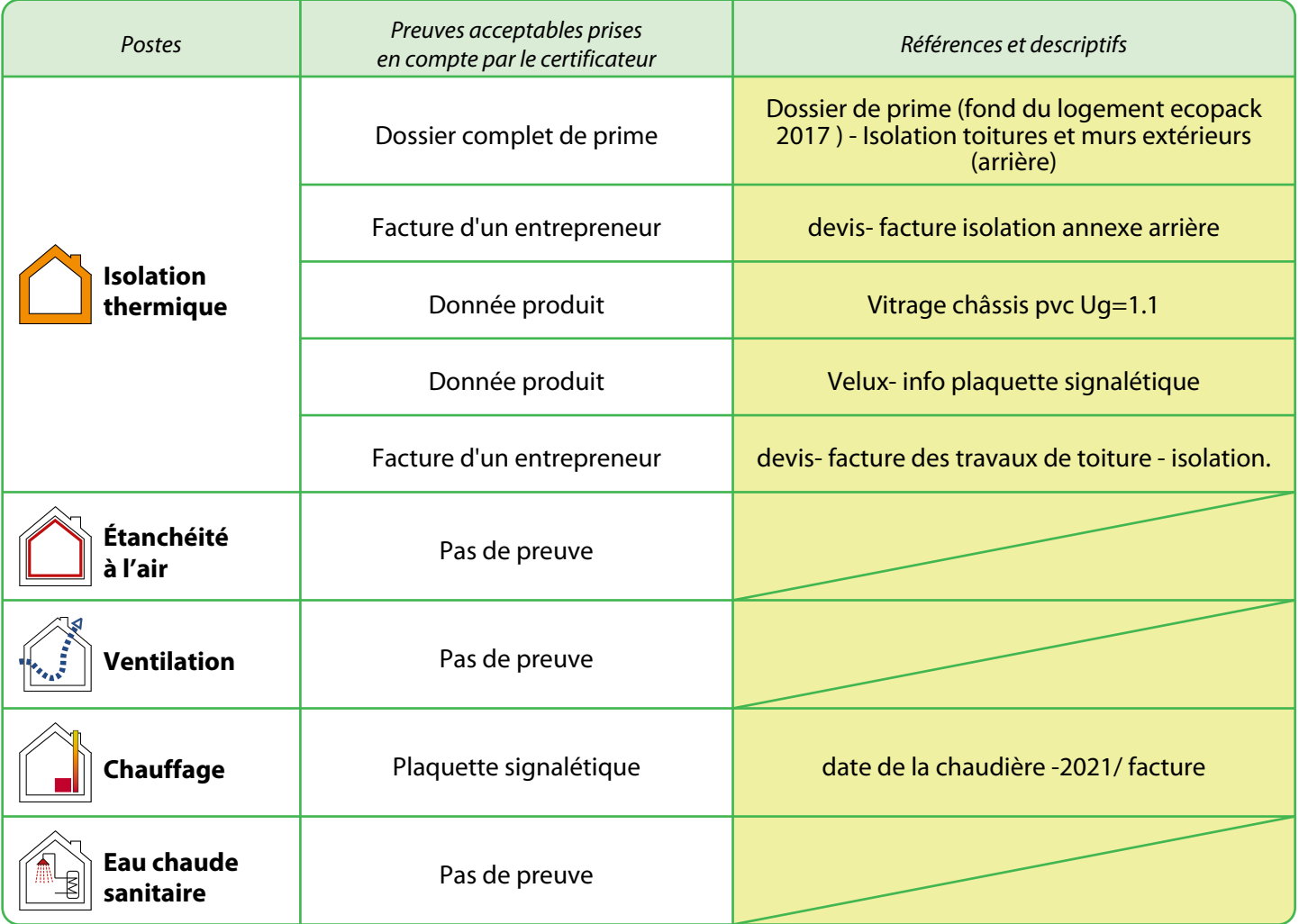

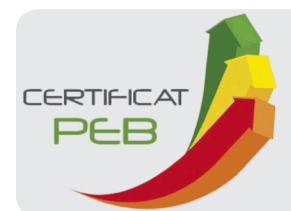

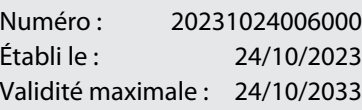

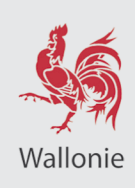

#### **Descriptions et recommandations -1-**

Cette partie présente une description des principaux postes pris en compte dans l'évaluation de la performance énergétique du logement. Sont également présentées les principales recommandations pour améliorer la situation existante.

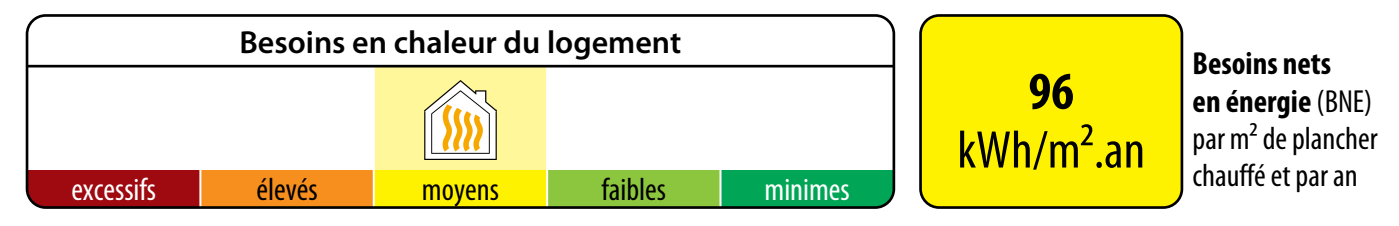

Ces besoins sont les apports de chaleur à fournir par le chauffage pour maintenir constante la température intérieure du logement. Ils dépendent des pertes par les parois selon leur niveau d'isolation thermique, des pertes par manque d'étanchéité à l'air, des pertes par la ventilation mais aussi des apports solaires et des apports internes.

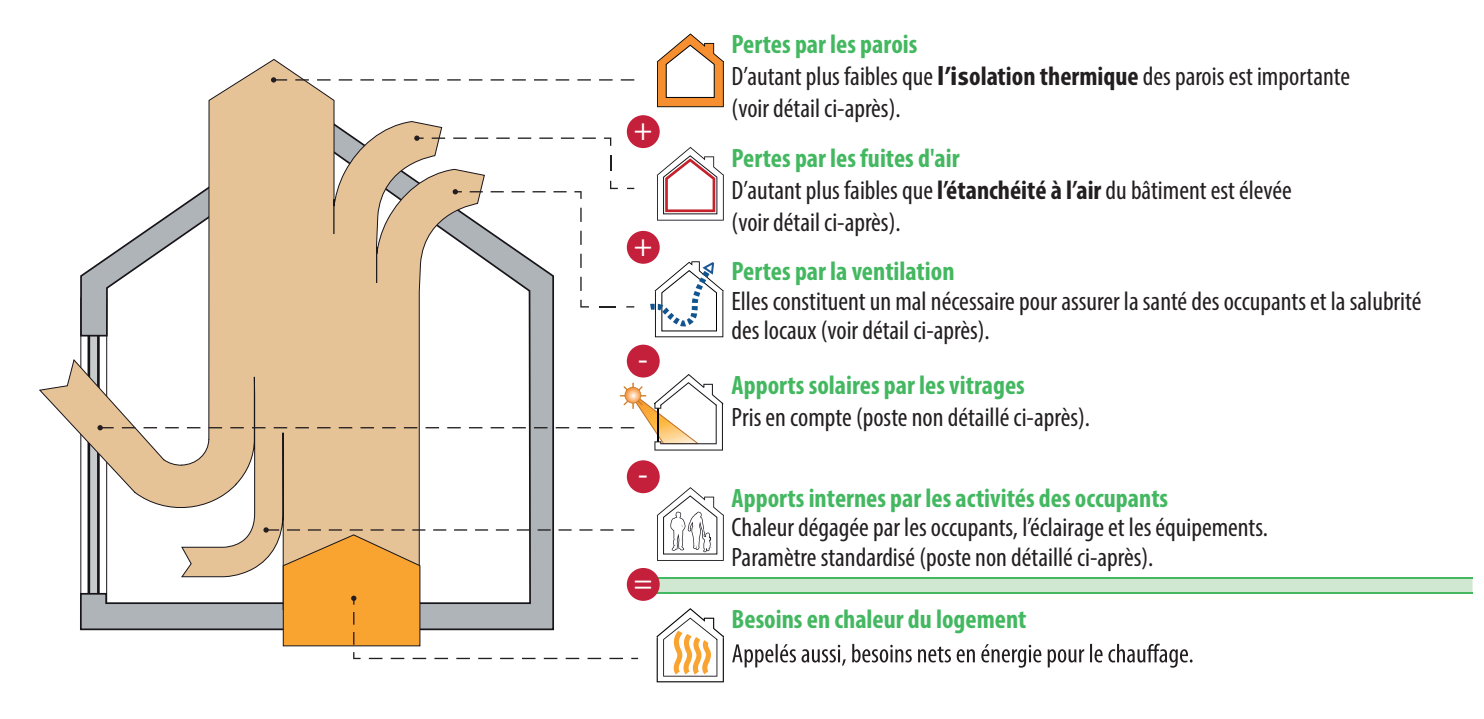

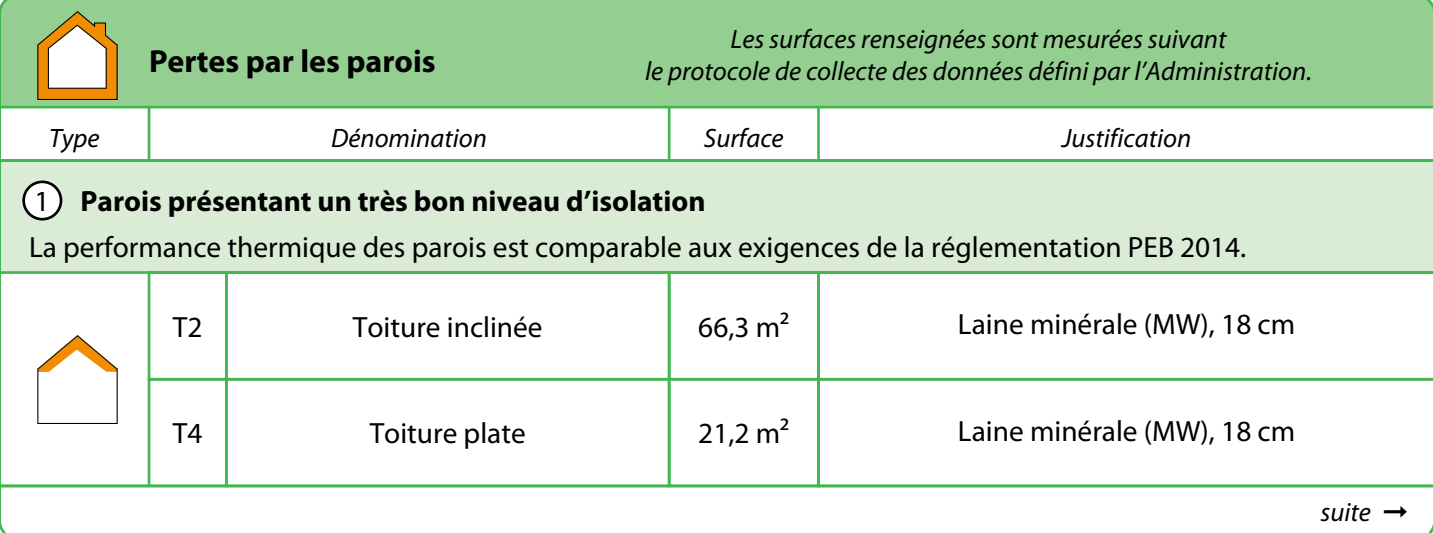

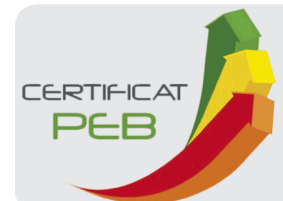

Numéro : Établi le : Validité maximale : 24/10/2033 20231024006000 24/10/2023

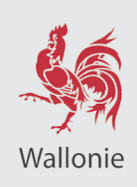

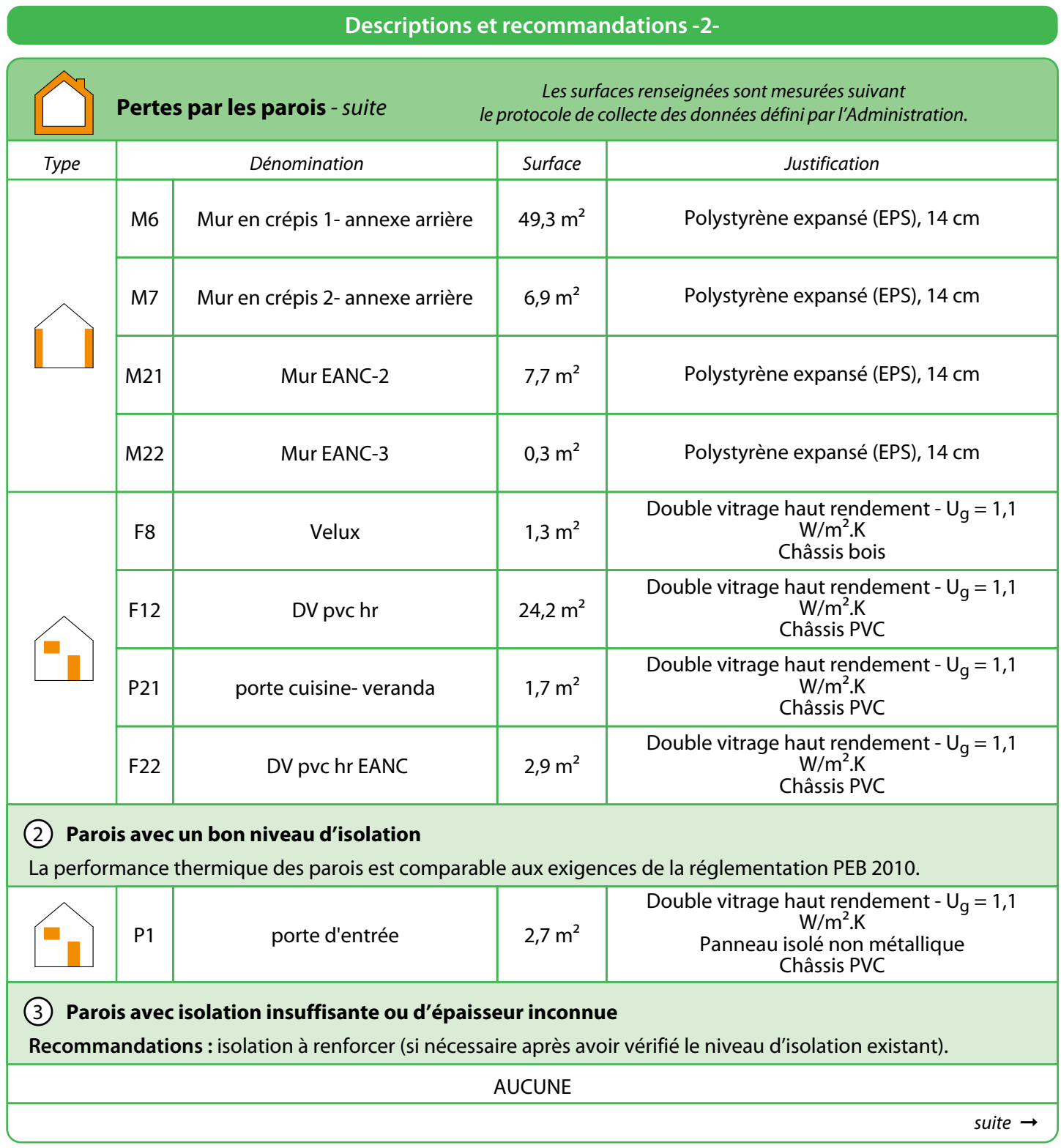

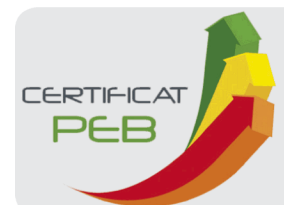

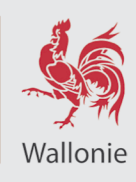

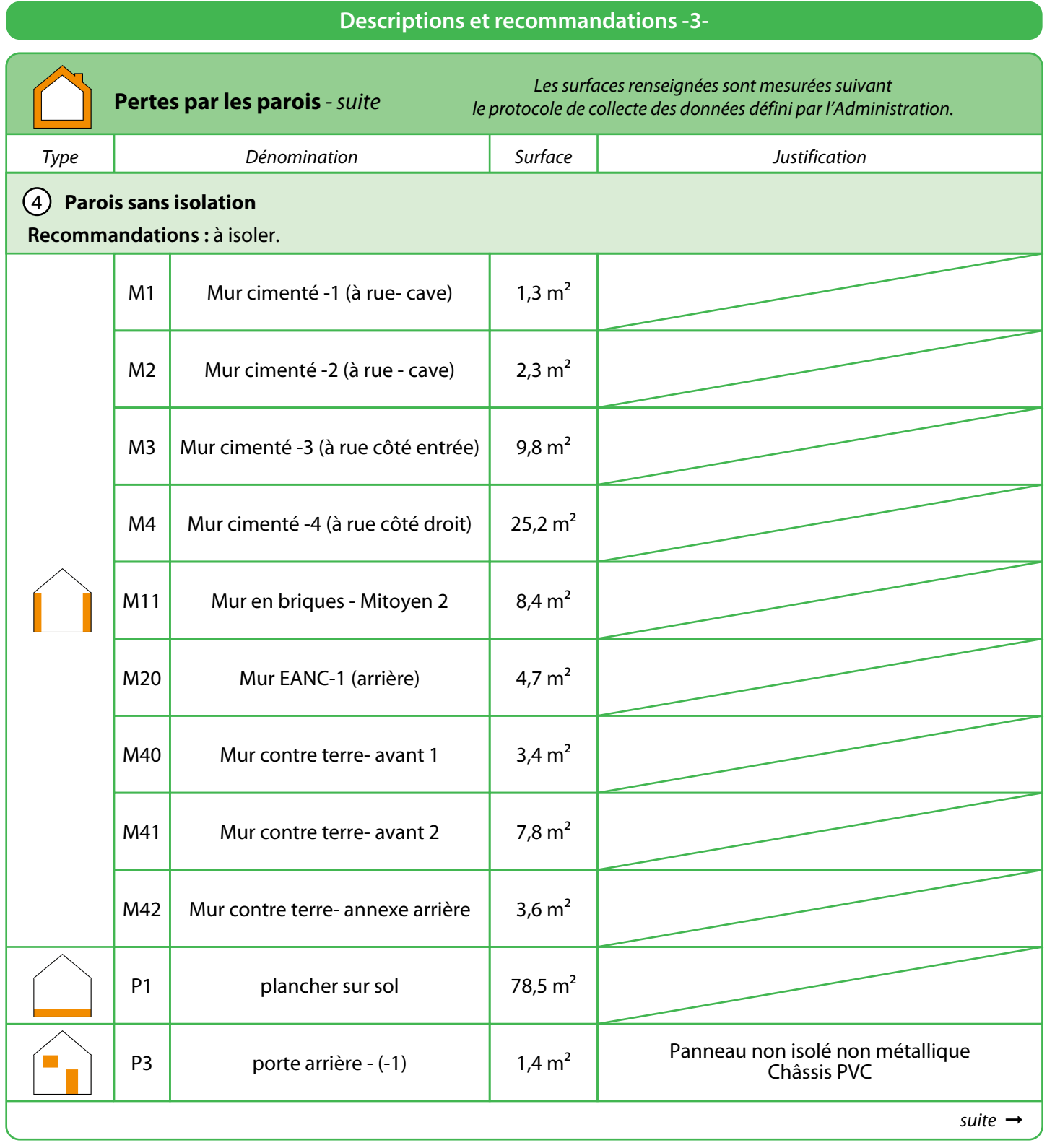

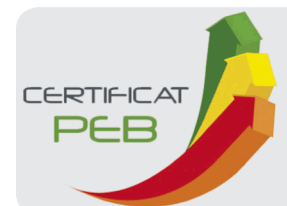

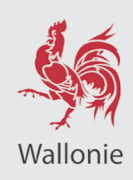

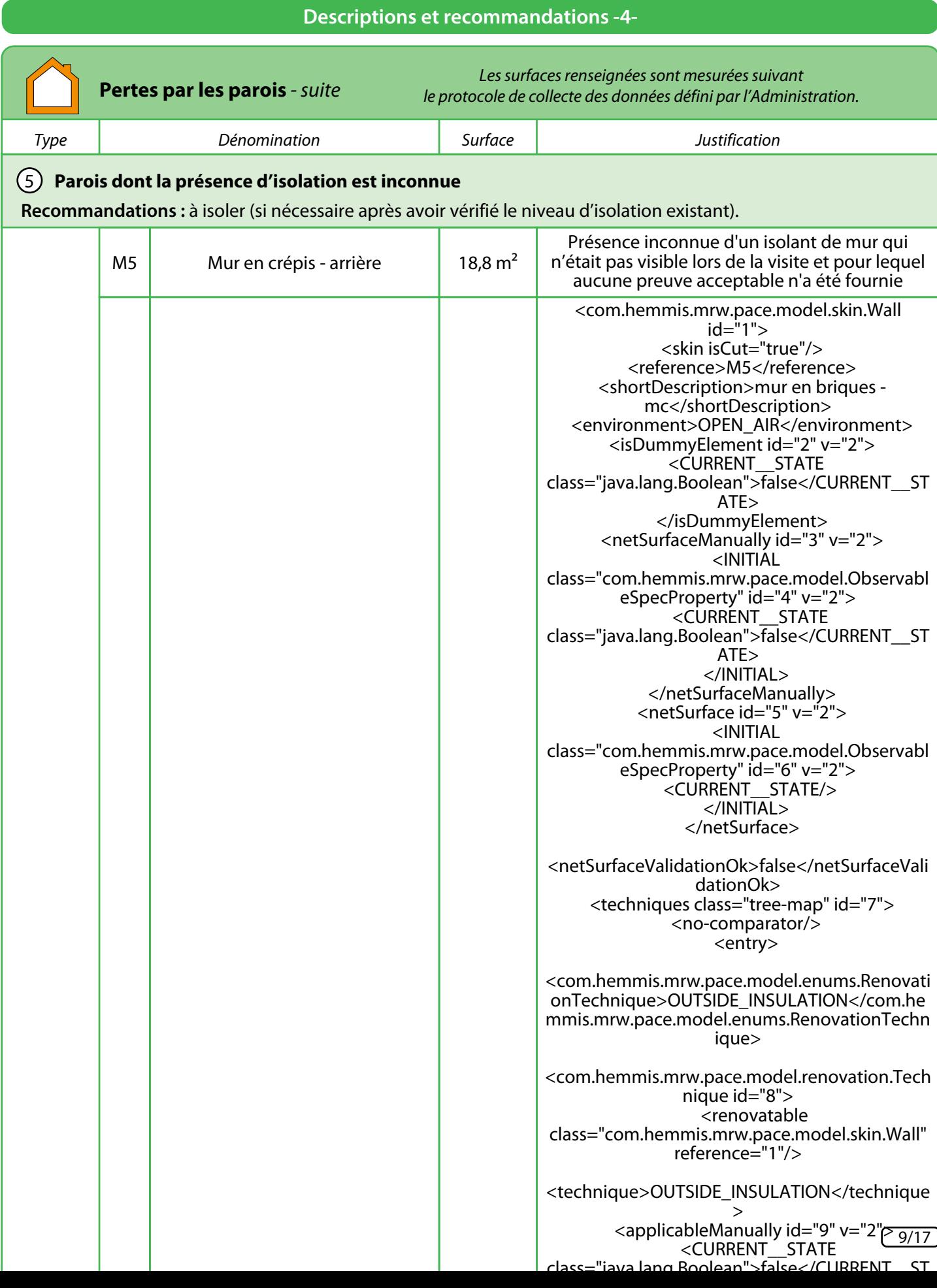

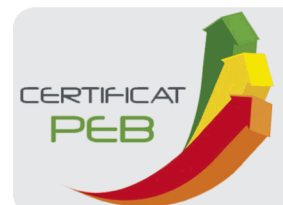

Numéro : Établi le : Validité maximale : 24/10/2033 20231024006000 24/10/2023

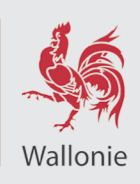

#### **Descriptions et recommandations -5-**

#### **Pertes par les fuites d'air**

Améliorer l'étanchéité à l'air participe à la performance énergétique du bâtiment, car, d'une part, il ne faut pas réchauffer l'air froid qui s'insinue et, d'autre part, la quantité d'air chaud qui s'enfuit hors du bâtiment est rèduite.

Réalisation d'un test d'étanchéité à l'air

 $\mathbb{Z}$  Non : valeur par défaut : 12 m<sup>3</sup>/h.m<sup>2</sup>

 $\square$  Oui

**Recommandations :** L'étanchéité à l'air doit être assurée en continu sur l'entièreté de la surface du volume protégé et, principalement, au niveau des raccords entre les différentes parois (pourtours de fenêtre, angles, jonctions, percements …) car c'est là que l'essentiel des fuites d'air se situe.

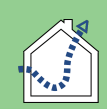

#### **Pertes par ventilation**

Pour qu'un logement soit sain, il est nécessaire de remplacer l'air intérieur vicié (odeurs, humidité, etc…) par de l'air extérieur, ce qui inévitablement induit des pertes de chaleur. Un système de ventilation correctement dimensionné et installé permet de réduire ces pertes, en particulier dans le cas d'un système D avec récupération de chaleur.

Votre logement n'est équipé que d'un système de ventilation partiel ou très partiel (voir plus loin). En complément de ce système, une aération suffisante est nécessaire, par simple ouverture des fenêtres. C'est pourquoi, dans le cadre de la certification, des pertes par ventilation sont comptabilisées.

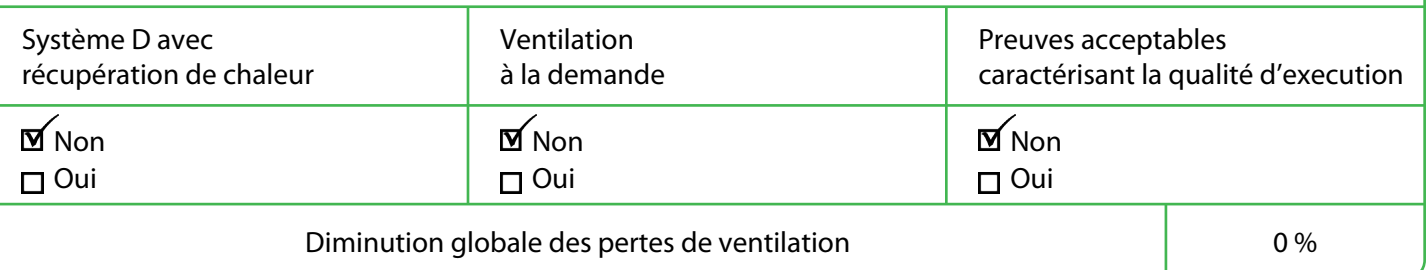

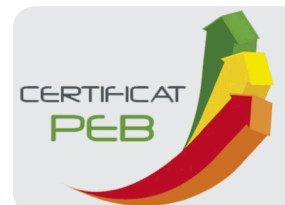

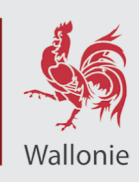

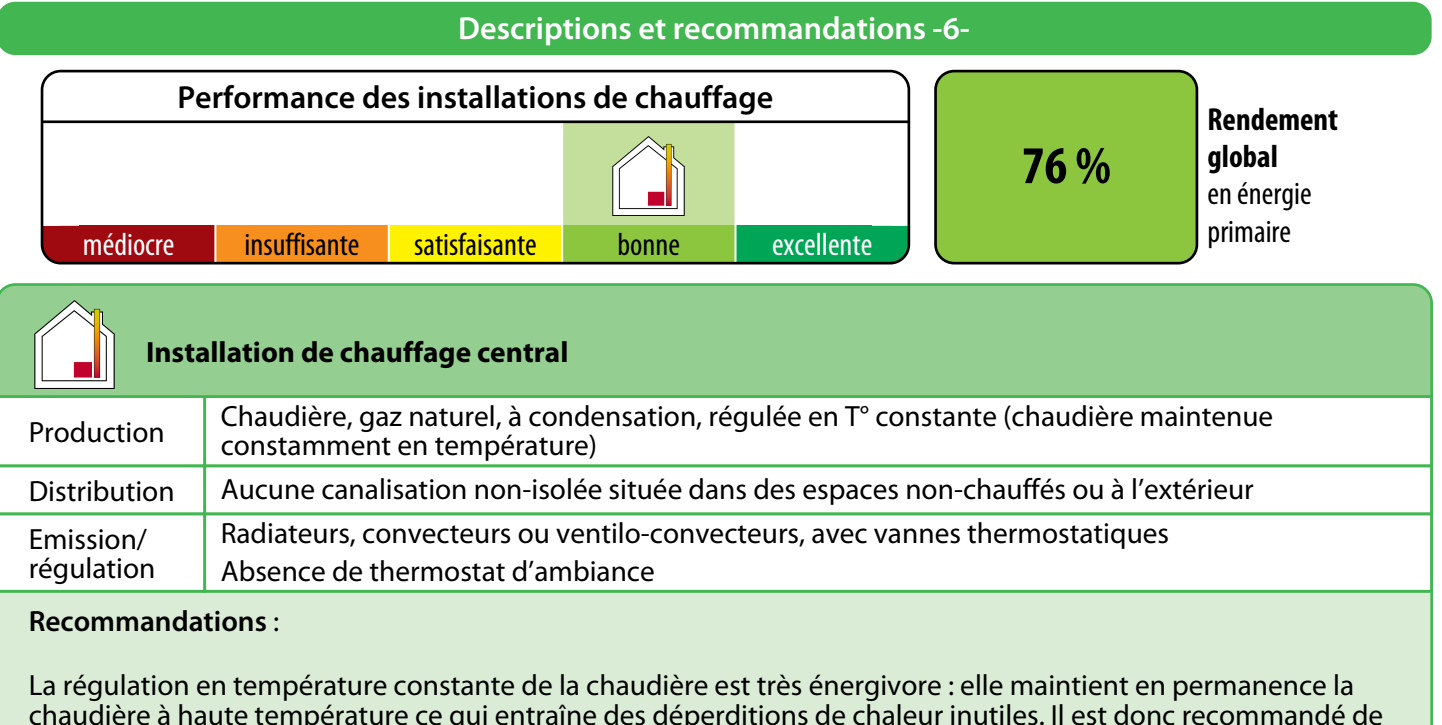

chaudière à haute température ce qui entraîne des déperditions de chaleur inutiles. Il est donc recommandé de demander à un chauffagiste d'en étudier les possibilités d'amélioration. Une régulation climatique avec sonde extérieure couplée à un thermostat d'ambiance est une solution optimale lorsqu'elle est techniquement réalisable.

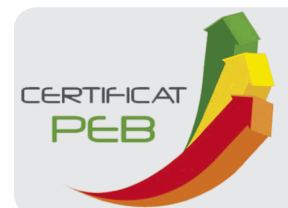

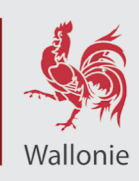

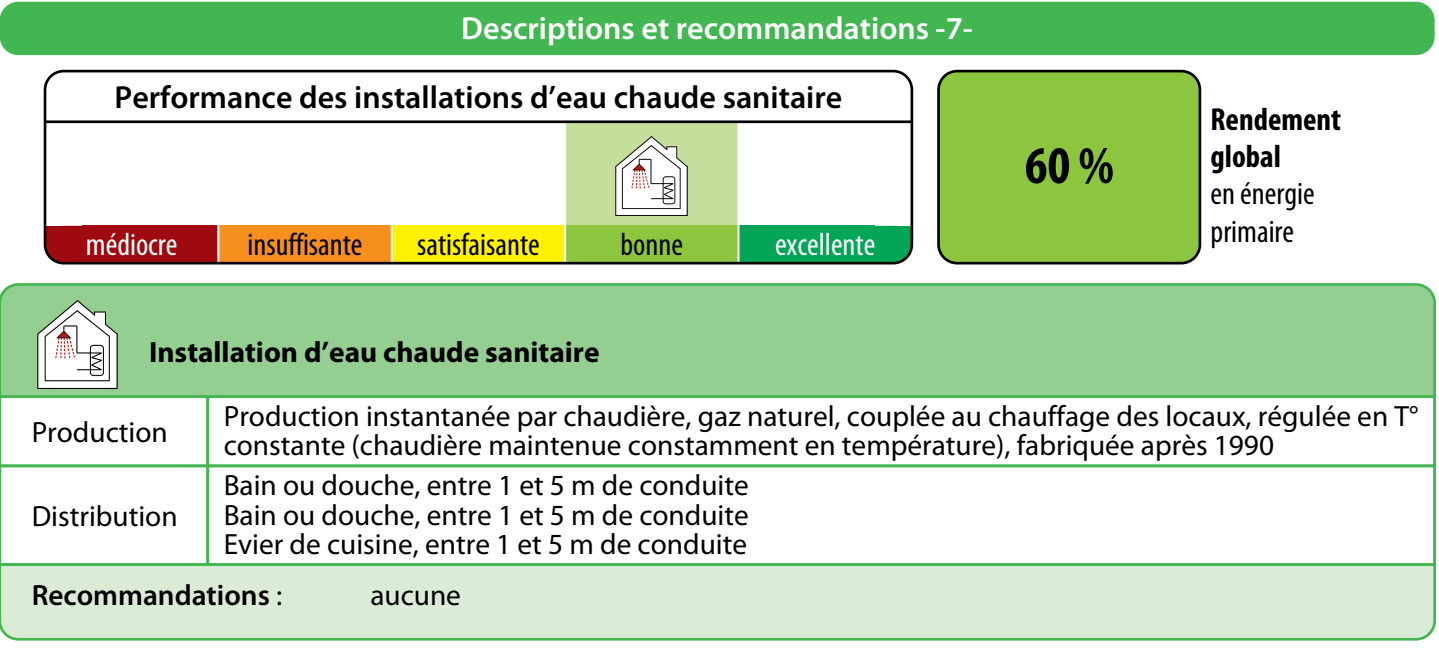

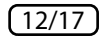

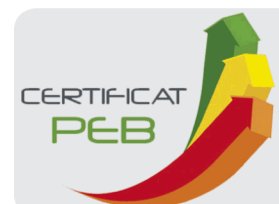

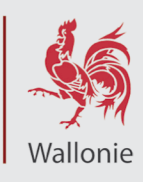

#### **Descriptions et recommandations -8-**

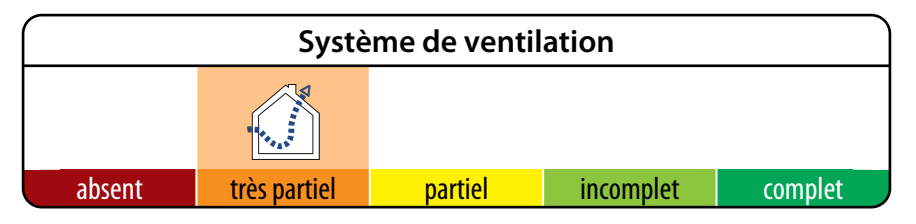

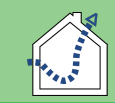

# **Système de ventilation**

#### **N'oubliez pas la ventilation !**

La ventilation des locaux est essentielle pour la santé des occupants et la salubrité du logement. Le certificateur a fait le relevé des dispositifs suivants.

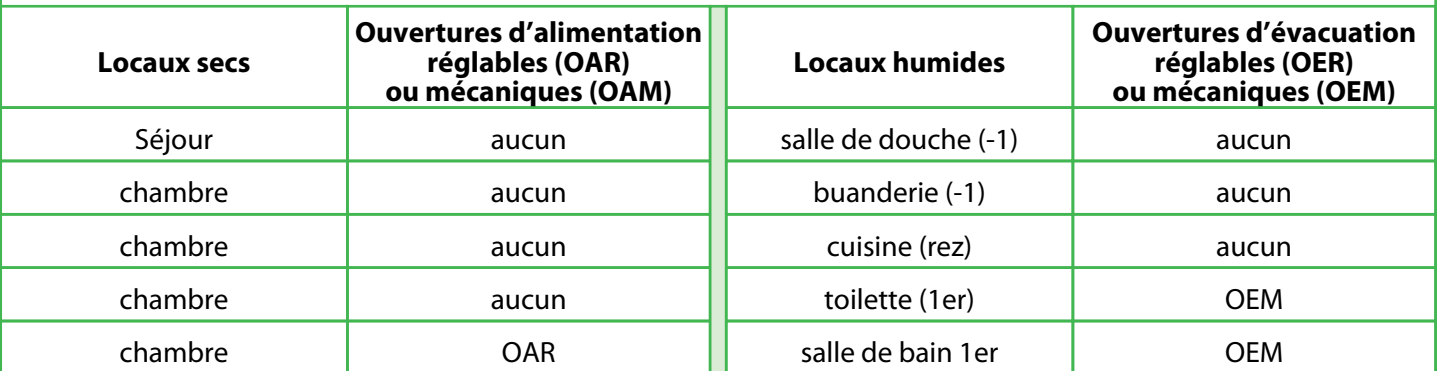

Selon les relevés effectués par le certificateur, les ouvertures de ventilation présentes sont insuffisantes pour que le système de ventilation soit conforme aux règles de bonne pratique.

**Recommandation :** La ventilation des locaux est essentielle pour la santé des occupants et la salubrité du logement. Il est vivement conseillé d'installer un système de ventilation complet. Si des améliorations sont apportées à l'étanchéité à l'air, il faut apporter d'autant plus d'attention à la présence d'un tel système. De plus, en cas de remplacement des fenêtres et portes extérieures, la réglementation exige que les locaux secs soient équipés d'ouvertures d'alimentation (naturelles ou mécaniques).

#### **Commentaire du certificateur**

Les ventilations éventuelles présentes et non reprises dans ce document ne sont pas de type réglable tel que défini par la norme NBN D 50-001.

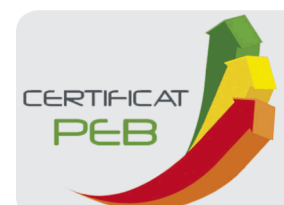

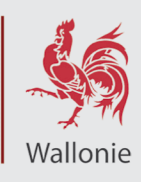

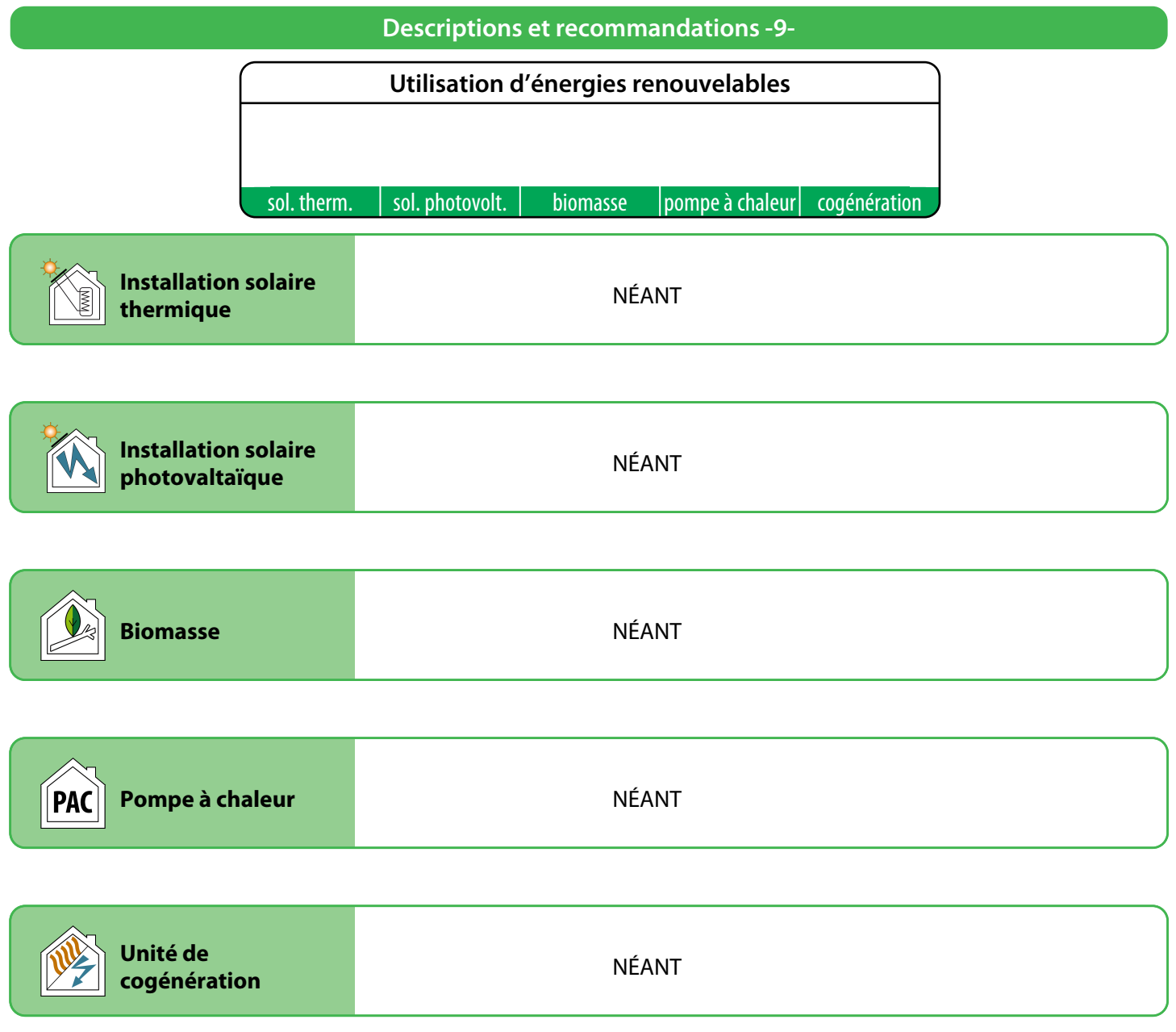

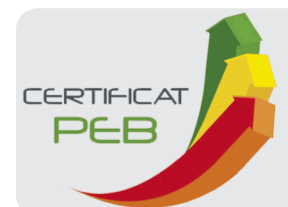

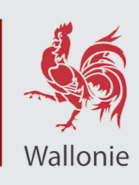

#### **Impact sur l'environnement**

Le CO $_2$  est le principal gaz à effet de serre, responsable des changements climatiques. Améliorer la performance énergétique d'un logement et opter pour des énergies renouvelables permettent de réduire ces émissions de CO<sub>2</sub>.

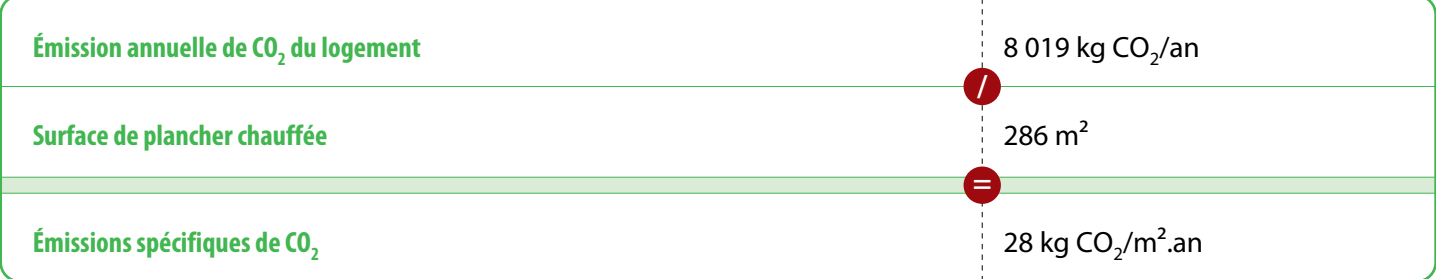

1000 kg de CO<sub>2</sub> équivalent à rouler 8400 km en diesel (4,5 l aux 100 km) ou essence (5 l aux 100 km) ou encore à un aller-retour Bruxelles-Lisbonne en avion (par passager).

#### **Pour aller plus loin**

Si vous désirez améliorer la performance énergétique de ce logement, la meilleure démarche consiste à réaliser un **audit logement** mis en place en Wallonie. Cet audit vous donnera des conseils personnalisés, ce qui vous permettra de définir les recommandations prioritaires à mettre en œuvre avec leur impact énergétique et financier.

L'audit logement permet d'activer les primes habitation (voir ci-dessous). Le certificat PEB peut servir de base à un audit logement.

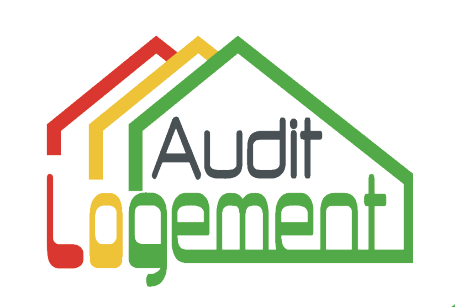

#### **Conseils et primes**

La brochure explicative du certificat PEB est une aide précieuse pour mieux comprendre les contenus présentés.

Elle peut être obtenue via : - un certificateur PEB

- les guichets de l'énergie
- le site portail <http://energie.wallonie.be>

Sur ce portail vous trouverez également d'autres informations utiles notamment :

- la liste des certificateurs agréés;
- les primes et avantages fiscaux pour les travaux d'amélioration énergétique d'un logement;
- des brochures de conseils à télécharger ou à commander gratuitement;
- la liste des guichets de l'énergie qui sont là pour vous conseiller gratuitement.

#### **Données complémentaires**

Permis de bâtir / d'urbanisme / unique obtenu le : NÉANT Prix du certificat : 350 € TVA comprise<br>Référence du permis : NÉANT

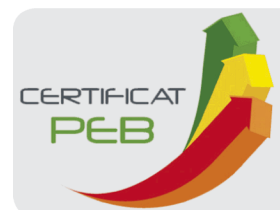

Numéro : Établi le : Validité maximale : 24/10/2033 20231024006000 24/10/2023

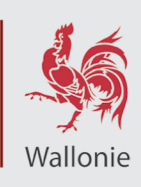

# **Descriptif complémentaire -1-**

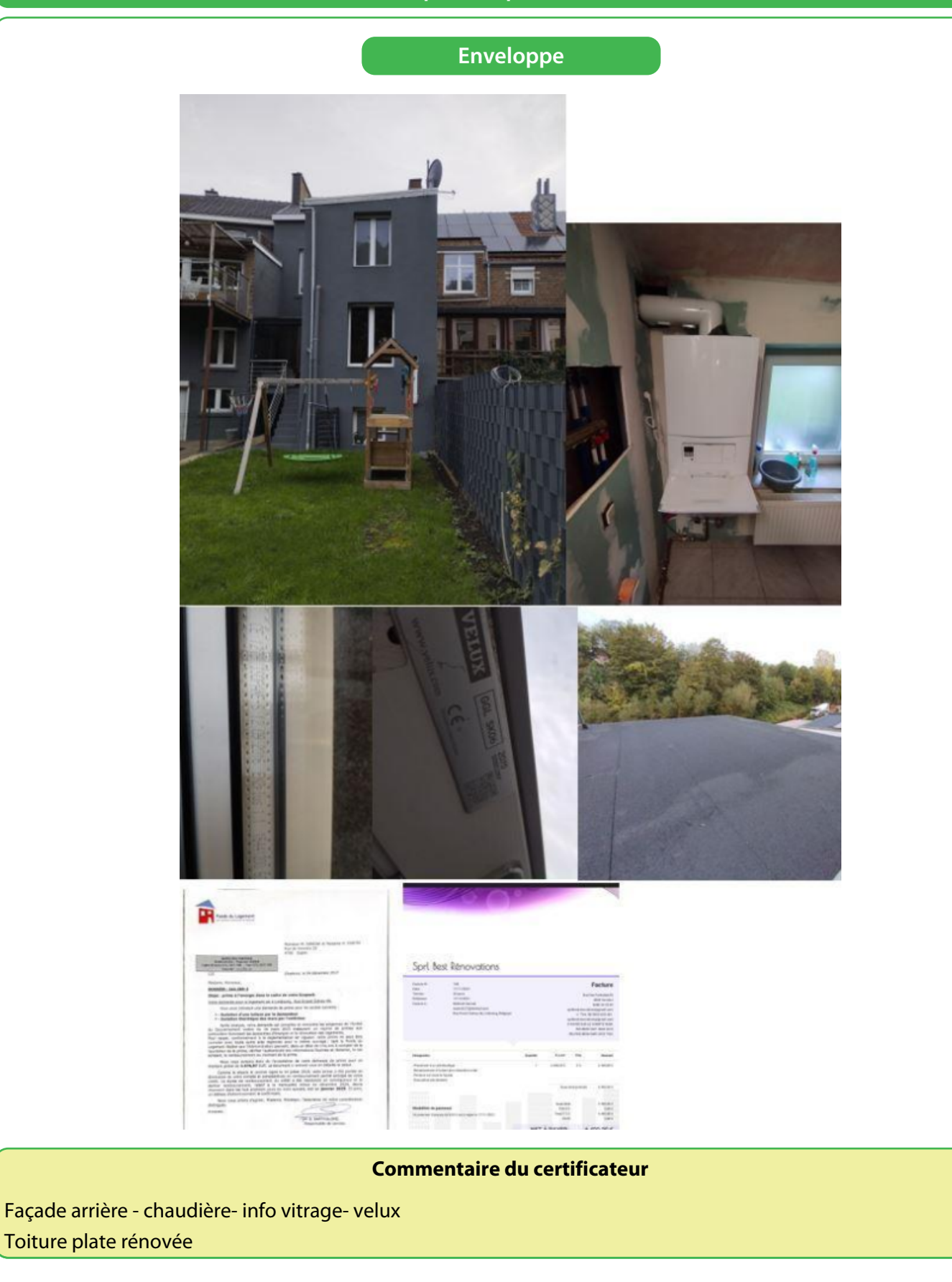

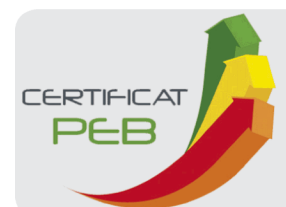

Numéro : Établi le : Validité maximale : 24/10/2033 20231024006000 24/10/2023

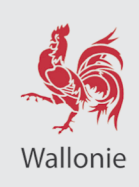

# **Descriptif complémentaire -2-**

Doc prime/facture